# Satzung

# der Ortsgemeinde Dernbach zur Erhebung von Einmalbeiträgen nach tatsächlichen Investitionsaufwendungen für den Ausbau von Verkehrsanlagen (Ausbaubeitragssatzung Einzelabrechnung) vom 31.03.2005

Der Ortsgemeinderat Dernbach hat am 16.03.2005 auf Grund a) des § 24 der Gemeindeordnung (GemO) vom 14.12.1973 und b) der §§ 2 Abs. 1,7 und 10 des Kommunalabgabengesetzes (KAG) vom 20.06.1995 in den jeweils geltenden Fassungen folgende Satzung beschlossen, die hiermit bekannt gemacht wird:

#### **§ 1 Erhebung von Ausbaubeiträgen**

(1) Die Ortsgemeinde Dernbach erhebt einmalige Beiträge nach tatsächlichen Investitionsaufwendungen für die Herstellung und den Ausbau von Verkehrsanlagen nach den Bestimmungen des KAG und dieser Satzung.

(2) Ausbaubeiträge werden für alle Maßnahmen an Verkehrsanlagen, die der Erneuerung, der Erweiterung, dem Umbau oder der Verbesserung dienen, erhoben.

1. "Erneuerung" ist die Wiederherstellung einer vorhandenen, ganz oder teilweise unbrauchbaren, abgenutzten oder schadhaften Anlage in einen dem regelmäßigen Verkehrsbedürfnis genügenden Zustand,

2. " Erweiterung" ist jede flächenmäßige Vergrößerung einer fertiggestellten Anlage oder deren Ergänzung durch weitere Teile,

3. "Umbau" ist jede nachhaltige technische Veränderung an der Verkehrsanlage,

4. "Verbesserung" sind alle Maßnahmen zur Hebung der Funktion, der Änderung der

Verkehrsbedeutung i. S. der Hervorhebung des Anliegervorteils sowie der Beschaffenheit und Leistungsfähigkeit einer Anlage.

(3) Die Bestimmungen dieser Satzung gelten auch für die Herstellung von Verkehrsanlagen, die nicht nach dem Baugesetzbuch (BauGB) beitragsfähig sind.

(4) Die Bestimmungen dieser Satzung gelten nicht, soweit Kostenerstattungsbeträge nach §§ 135 a – c BauGB zu erheben sind.

(5) Ausbaubeiträge nach dieser Satzung werden nicht erhoben, wenn die Kosten der Beitragserhebung außer Verhältnis zu dem zu erwartenden Beitragsaufkommen stehen.

# **§ 2 Beitragsfähige Verkehrsanlagen**

(1) Beitragsfähig ist der Aufwand für

1. Verkehrsanlagen, ausgenommen solche in Kern, Gewerbe- und Industriegebieten, an denen eine Bebauung zulässig ist

a) bis zu 2 Vollgeschossen mit einer Breite bis zu 12 m, wenn eine beidseitige und mit einer Breite bis zu 9 m, wenn eine einseitige Nutzung zulässig ist

b) mit 3 oder 4 Vollgeschossen mit einer Breite bis zu 15 m, wenn eine beidseitige und mit einer Breite bis zu 12 m , wenn eine einseitige Nutzung zulässig ist,

c) mit mehr als 4 Vollgeschossen mit einer Breite bis 18 m, wenn eine beidseitige und mit einer Breite bis zu 13 m, wenn eine einseitige Nutzung zulässig ist.

2. Verkehrsanlagen in Kern-, Gewerbe- und Industriegebieten mit einer Breite bis zu 18 m, wenn eine beidseitige und mit einer Breite bis zu 13 m, wenn eine einseitige Nutzung zulässig ist.

3. selbstständige Fußwege mit einer Mindestbreite von 1 m bis zu einer Breite von 5 m.

4. selbstständige Radwege mit einer Mindestbreite von 1 m bis zu einer Breite von 5 m.

5. Fußgängerzonen, verkehrsberuhigte Bereiche, Mischflächen (Flächen, die innerhalb der Straßenbegrenzungslinien Funktionen von Teileinrichtungen miteinander kombinieren und bei denen auf eine Funktionstrennung ganz oder teilweise verzichtet wird) bis zu den jeweils in Nr. 1 genannten Höchstbreiten.

6. Parkflächen,

a) die Bestandteile der Verkehrsanlagen nach Nr. 1 bis 4 sind, bis zu einer weiteren Breite von 6 m,

b) die nicht Bestandteile der Verkehrsanlagen nach Nr. 1 bis 4 sind (selbständige Parkflächen), bis zu 15 % der Flächen, der durch gesonderte Satzung festzusetzenden bevorteilten Grundstücke.

# 7. Grünanlagen,

a) die Bestandteile der Verkehrsanlagen nach Nr. 1 bis 4 sind, bis zu einer weiteren Breite von 6 m,

b) die nicht Bestandteile von Verkehrsanlagen nach Nr. 1 bis 4 sind (selbstständige Grünanlagen), bis zu 15 % der Flächen der durch gesonderte Satzung festzusetzenden bevorteilten Grundstücke.

(2) Endet eine Verkehrsanlage mit einem Wendeplatz, so erhöhen sich in dem Bereich des Wendeplatzes die in Abs. 1 Nr. 1; 2 und 5 angegebenen Maße um die Hälfte, bei Verkehrsanlagen nach den Nummern 1 und 2 mindestens aber um 8 m.

(3) Ergeben sich nach Abs.1 unterschiedliche Höchstbreiten, so gilt für die gesamte Verkehrsanlage die größte Breite.

### **§ 3 Ermittlungsgebiete**

Der beitragsfähige Aufwand wird für die einzelnen Verkehrsanlagen oder nach Beschluss des Ortsgemeinderates für bestimmte Abschnitte der Verkehrsanlage nach den tatsächlichen Investitionsaufwendungen ermittelt.

#### **§ 4 Gegenstand der Beitragspflicht**

Der Beitragspflicht unterliegen alle baulich, gewerblich, industriell oder in ähnlicher Weise nutzbaren Grundstücke, die die rechtliche und tatsächliche Möglichkeit der Zufahrt oder des Zugangs zu der hergestellten oder ausgebauten Verkehrsanlage haben.

#### **§ 5 Gemeindeanteil**

Der Gemeindeanteil wird im Einzelfall nach der Verkehrsbedeutung der herzustellenden oder auszubauenden Verkehrsanlage durch Beschluss des Ortsgemeinderates festgesetzt.

#### **§ 6 Beitragsmaßstab**

(1) Maßstab ist die Geschossfläche. Die Berechnung der Geschossfläche erfolgt durch Vervielfachung der Grundstücksfläche mit der Geschossflächenzahl.

(2) Als Grundstücksfläche nach Abs. 1 gilt:

1. In beplanten Gebieten die überplante Grundstücksfläche. Ist das Grundstück nur teilweise überplant und ist der unbeplante Grundstücksteil dem Innenbereich nach § 34

BauGB zuzuordnen, gilt als Grundstücksflache die Fläche des Buchgrundstücks; Nr. 3 ist insoweit ggf. entsprechend anzuwenden.

2. Hat der Bebauungsplan den Verfahrensstand des §§ 33 BauGB erreicht, ist dieser maßgebend. Nr. 1 Satz 2 gilt entsprechend.

3. Liegen Grundstücke innerhalb eines im Zusammenhang bebauten Ortsteiles (§ 34 BauGB), sind zu berücksichtigen:

a) bei Grundstücken, die an eine Verkehrsanlage angrenzen, die Fläche von dieser bis zu einer Tiefe von 50 m, sofern die jenseits der Tiefenbegrenzungslinie liegenden Grundstücksteile- ggf. auch unter Einbeziehung von Grundstücksteilen innerhalb der Tiefenbegrenzung- nicht im Sinne des §§ 10 Abs. 6 KAG baulich oder in ähnlicher Weise selbstständig nutzbar sind.

b) bei Grundstücken, die nicht an eine Verkehrsanlage angrenzen, mit dieser aber durch einen eigenen Weg oder durch einen Zugang verbunden sind (Hinterliegergrundstücke*)*, die Fläche von der zu der Verkehrsanlage hin liegenden Grundstücksgrenze bis zu einer Tiefe von 50 m, sofern die jenseits der Tiefenbegrenzungslinie liegenden Grundstücksteile- ggf. auch unter Einbeziehung von Grundstücksteilen innerhalb der Tiefenbegrenzung- nicht im Sinne des §§ 10 Abs. 6 KAG baulich oder in ähnlicher Weise selbstständig nutzbar sind. c) Grundstücke oder Grundstücksteile, die ausschließlich eine wegemäßige Verbindung darstellen, bleiben bei der Bestimmung der Grundstückstiefe nach a) und b) unberücksichtigt. d) Sind die hinter der Tiefenbegrenzung nach a) und b) liegenden Grundstücksflächen nicht im Sinne von § 10 Abs. 6 KAG selbstständig nutzbar und geht die tatsächliche bauliche, gewerbliche, industrielle oder ähnliche Nutzung der innerhalb der Tiefenbegrenzung liegenden Grundstücksflächen über die tiefenmäßige Begrenzung nach a) oder b) hinaus, so verschiebt sich die Tiefenbegrenzungslinie zur hinteren Grenze der

tatsächlichen Nutzung.

(3) Für die Berechnung der Geschossflächen nach Abs. 1 gilt:

1. In beplanten Gebieten ist die zulässige Geschossfläche aus den Festsetzungen des Bebauungsplanes abzuleiten.

2. Ist statt einer Geschossflächenzahl nur eine Baumassenzahl festgesetzt, ist diese zur Ermittlung der Geschossflächenzahl durch 3,5 zu teilen. Ist keine Geschossflächenzahl, aber eine Grundflächenzahl und die Gebäudehöhe festgesetzt, gilt das Vielfache aus der Grundflächenzahl und dem Quotienten aus der Gebäudehöhe und der Zahl 3,5. Bruchzahlen werden auf eine Stelle nach dem Komma auf- und abgerundet.

3. Hat ein Bebauungsplan den Verfahrensstand des § 33 BauGB erreicht, gelten Nr. 1 und 2 entsprechend.

4. Soweit kein Bebauungsplan besteht oder die nach Nr. 2 erforderlichen Festsetzungen nicht enthält, gelten für die Berechnung der Geschossfläche folgende Geschossflächenzahlen:

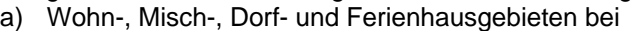

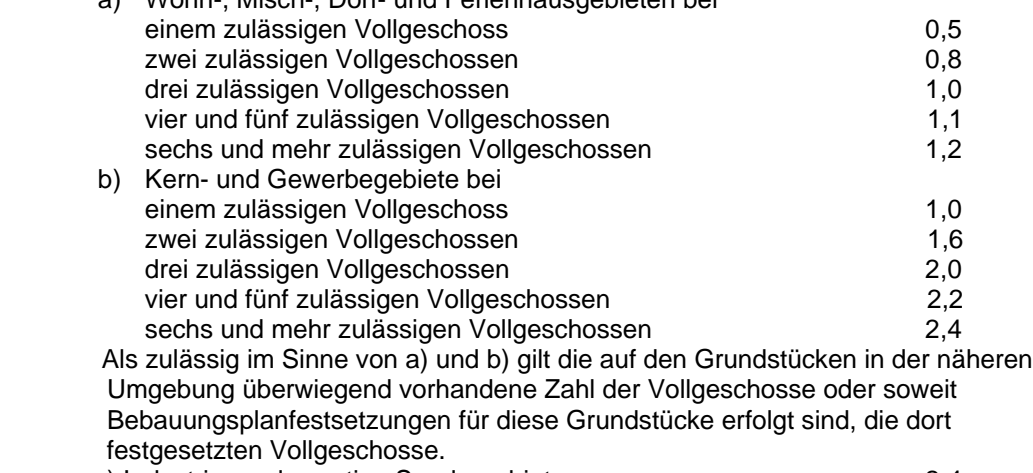

c) Industrie- und sonstige Sondergebiete 2,4

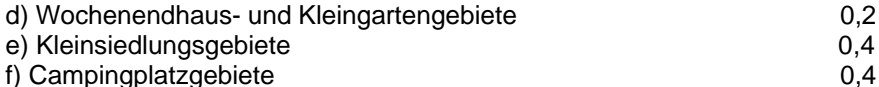

- g) Kann eine Zuordnung zu einem der in Buchstaben a) bis f ) genannten Baugebietstypen nicht vorgenommen werden (diffuse Nutzung), wird bei bebauten Grundstücken auf die vorhandene Geschossfläche, bei unbebauten aber bebaubaren Grundstücken darauf abgestellt, was nach § 34 BauGB bei Berücksichtigung des in der näheren Umgebung des Grundstücks vorhandenen Maßes der tatsächlichen Nutzung zulässig ist.
- 5. Bei Grundstücken, für die der Bebauungsplan

a) Gemeinbedarfsflächen ohne Festsetzung einer Geschossflächenzahl oder andere Werte, anhand derer die Geschossfläche nach den vorstehenden Regelungen festgestellt werden könnte, vorsieht

b) nur gewerbliche Nutzung ohne Bebauung oder eine im Verhältnis zur gewerblichen Nutzung untergeordnete Bebauung zulässt,

gilt 0,5 als Geschossflächenzahl.

6. Bei Grundstücken mit Friedhöfen, Freibädern, Sport-, Fest- und Campingplätzen sowie sonstigen Anlagen, die nach ihrer Zweckbestimmung im wesentlichen nur in einer Ebene genutzt werden können, gilt 0,4 als Geschossflächenzahl.

7. Bei Grundstücken, auf denen nur Garagen oder Stellplätze errichtet werden dürfen, gilt die aus den Regelungen des Bebauungsplanes abgeleitete Garagen- oder Stellplatzfläche. Soweit keine Festsetzungen erfolgt sind, gilt 0,5 als Geschossflächenzahl

8. Bei Grundstücken, die im Geltungsbereich von Satzungen nach § 34 Abs. 4 BauGB liegen, werden zur Ermittlung der Beitragsflächen die Vorschriften entsprechend angewandt, wie sie bestehen für

a) Bebauungsplangebiete, wenn in der Satzung Bestimmungen über das zulässige Nutzungsmaß getroffen sind,

b) die unbeplanten Grundstücke, wenn die Satzung keine Bestimmungen über das zulässige Nutzungsmaß enthält.

9. Ist die tatsächliche Geschossfläche größer als die nach den vorstehenden Regelungen berechnete, so ist diese zugrunde zu legen.

(4) Für Grundstücke in Kern-, Gewerbe- und Industriegebieten werden die Maßstabsdaten um 20 % der Grundstücksfläche nach Abs. 2 erhöht. Dies gilt entsprechend für ausschließlich gewerblich, industriell oder in ähnlicher Weise genutzte Grundstücke in sonstigen Baugebieten. Bei teilweise gewerblich, industriell oder in ähnlicher Weise genutzten Grundstücken (gemischt genutzte Grundstücke) in sonstigen Baugebieten erhöhen sich die Maßstabsdaten um 10 %.

(5) Absatz 4 gilt nicht für die Abrechnung selbstständiger Grünanlagen.

(6) Ergeben sich bei der Ermittlung der errechneten, der Beitragsveranlagung zugrunde zu legenden Fläche Bruchzahlen, werden diese auf volle Zahlen auf- und abgerundet.

#### **§ 7 Eckgrundstücke und durchlaufende Grundstücke**

(1) Für Grundstücke, die zu zwei gleichartigen Verkehrsanlagen nach dieser Satzung Zufahrt oder Zugang nehmen können, wird die Grundstücksfläche bei der Ermittlung des Beitragssatzes und bei der Veranlagung mit 50 % angesetzt, soweit beide Verkehrsanlagen voll in der Baulast der Ortsgemeinde stehen. Stehen die beiden Verkehrsanlagen nicht voll in der Baulast der Ortsgemeinde, wird die Vergünstigung nach Satz 1 nur für die in der Baulast der Ortsgemeinde stehenden gleichartigen Teileinrichtungen der Verkehrsanlagen angesetzt.

Dies gilt für Grundstücke, die zu einer Verkehrsanlage nach dieser Satzung Zufahrt oder Zugang nehmen können und zusätzlich durch eine gleichartige Erschließungsanlage erschlossen werden, für die Erschließungsbeiträge nach dem Baugesetzbuch (BauGB) erhoben wurden oder zu erheben sind, entsprechend.

(2) Für Grundstücke, die zu mehr als zwei gleichartigen Verkehrsanlagen nach dieser Satzung Zufahrt oder Zugang nehmen können, wird die Grundstücksfläche bei der Ermittlung des Beitragssatzes und bei der Beitragsveranlagung durch die Zahl dieser Verkehrsanlagen geteilt, soweit die Verkehrsanlagen voll in der Baulast der Ortsgemeinde stehen. Stehen die Verkehrsanlagen nicht voll in der Baulast der Ortsgemeinde, wird die Vergünstigung nach Satz 1 nur für die in der Baulast der Ortsgemeinde stehenden gleichartigen Teileinrichtungen der Verkehrsanlagen angesetzt. Dies gilt für Grundstücke, die zu Verkehrsanlagen nach dieser Satzung Zufahrt oder Zugang nehmen können und zusätzlich durch gleichartige Erschließungsanlagen erschlossen werden, für die Erschließungsbeiträge nach dem Baugesetzbuch (BauGB) erhoben wurden oder zu erheben sind, entsprechend, soweit die Zahl der Verkehrs- und Erschließungsanlagen insgesamt zwei übersteigt.

(3) Wird eine Tiefenbegrenzung nach § 6 Abs. 2 zu zwei oder mehreren Verkehrsanlagen angesetzt, gelten die Regelungen nach Abs. 1 und 2 nur für die sich überschneidenden Grundstücksteile.

## **§ 8 Entstehung des Beitragsanspruches, Teilbeitrag**

(1) Der Beitragsanspruch entsteht mit dem Abschluss und der Abrechenbarkeit der Maßnahme, in den Fällen der Erhebung eines Teilbetrages nach Absatz 2 mit dem Abschluss und der Abrechenbarkeit der Teilmaßnahme. Eine Maßnahme oder Teilmaßnahme ist abgeschlossen, wenn sie tatsächlich und rechtlich beendet und der Gesamtaufwand oder Teilaufwand feststellbar ist.

(2) Der Beitrag kann nach Beschlussfassung des Ortsgemeinderates für

- 1. Grunderwerb
- 2. Freilegung
- 3. Fahrbahn
- 4. Radwege
- 5. Gehwege
- 6. unselbstständige Parkflächen
- 7. unselbstständige Grünanlagen
- 8. Mischflächen
- 9. Entwässerungseinrichtungen
- 10. Beleuchtungseinrichtungen

gesondert als Teilbeitrag erhoben werden.

#### **§ 9 Vorausleistungen**

(1) Ab Beginn einer Maßnahme kann die Ortsgemeinde Vorausleistungen bis zur Höhe des voraussichtlichen endgültigen Beitrages erheben.

(2) Vorausleistungen können auch in mehreren Raten oder bei Erhebung von Teilbeträgen nach § 8 Abs. 2 verlangt werden.

## **§ 10 Ablösung des Ausbaubeitrages**

Vor Entstehung des Beitragsanspruches kann die Ablösung des Beitrages vereinbart werden. Der Ablösungsbetrag bemisst sich nach der voraussichtlichen Höhe des nach Maßgabe dieser Satzung zu ermittelnden Beitrags.

> **§ 11 Beitragsschuldner**

(1) Beitragsschuldner ist, wer im Zeitpunkt der Bekanntgabe des Beitragsbescheides Eigentümer oder dinglich Nutzungsberechtigter des Grundstückes oder Gewerbetreibender auf dem Grundstück ist.

(2) Mehrere Beitragsschuldner sind Gesamtschuldner.

#### **§ 12 Veranlagung und Fälligkeit**

(1) Die Beiträge und Vorausleistungen werden durch schriftlichen Bescheid festgesetzt und drei Monate nach Bekanntgabe des Beitragsbescheides fällig.

(2) Der Beitragsbescheid enthält:

1. die Bezeichnung des Beitrages,

2. den Namen des Beitragsschuldners,

3. die Bezeichnung des Grundstückes,

4. den zu zahlenden Betrag

5. die Berechnung des zu zahlenden Betrages unter Mitteilung der beitragsfähigen Kosten, des Gemeindeanteils und der Berechnungsgrundlagen nach dieser Satzung,

6. die Festsetzung des Fälligkeitstermins,

7. die Eröffnung, dass der Beitrag als öffentliche Last auf dem Grundstück ruht, und

8. eine Rechtsbehelfsbelehrung.

## **§ 13 In-Kraft-Treten**

(1) Diese Satzung tritt rückwirkend zum 01.01.2005 in Kraft.

(2) Gleichzeitig tritt außer Kraft:

Die Satzung der Ortsgemeinde Dernbach über die Erhebung einmaliger Beiträge für den Ausbau öffentliche Verkehrsanlagen (Ausbaubeitragssatzung) vom 18.12.1996

56428 Dernbach , 31.03.2005 Ausgefertigt: (Joachim Letschert) Ortsbürgermeister